# <span id="page-0-0"></span>Test Plan for Midonet 2.0.0 Fuel Plugin

Test Plan for [Midonet](#page-0-0) 2.0.0 Fuel Plugin [Revision](#page-2-0) history [Midonet](#page-3-0) Plugin Developer's [specification](#page-3-1) **[Limitations](#page-3-2)** Test [strategy](#page-3-3) [Acceptance](#page-4-0) criteria Test environment, [infrastructure](#page-4-1) and tools Product [compatibility](#page-5-0) matrix Type of [testing](#page-5-1) **Deploy [Midonet](#page-5-2) Gre** Deploy Midonet VLAN [System](#page-7-0) testing Install plugin and deploy [environment](#page-7-1) Modifying env with enabled plugin [\(removing/adding](#page-7-2) controller nodes) Modifying env with enabled plugin [\(removing/adding](#page-8-0) compute node) Uninstall of plugin with deployed [environment](#page-9-0) [Uninstall](#page-9-1) of plugin The Fuel Master node [upgrade](#page-10-0) testing **[Appendix](#page-10-1)** 

# <span id="page-2-0"></span>Revision history

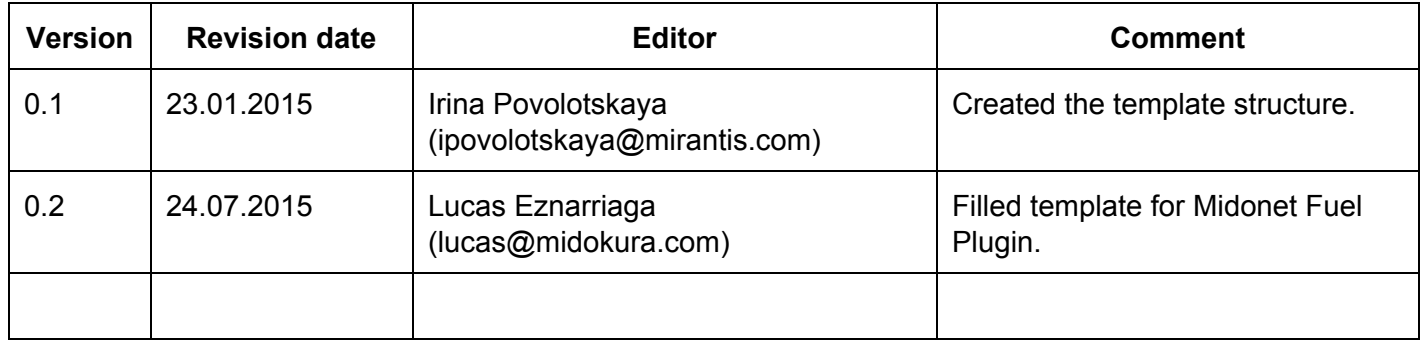

# <span id="page-3-0"></span>Midonet Plugin

MidoNet is an Apache licensed production grade network virtualization software for Infrastructure-as-a-Service (IaaS) clouds. This module provides the puppet manifests to install all the components to deploy MidoNet in a production environment. Midonet represents an alternative to Neutron's ml2 Open vSwitch plugin.

#### <span id="page-3-1"></span>**Developer's specification**

Current plugin's repo [1], contains the developer's specification. Midonet Fuel Plugin reviews are available in [2].

#### <span id="page-3-2"></span>**Limitations**

Midonet Fuel Plugin version 2.0.0 has been developed for Fuel 6.1 to enable OSS Midonet on OpenStack deployments of Juno on CentOS 6.5 and Ubuntu 14.04.

Midonet Fuel Plugin specific requirements include the creation of special node roles (NSDB and Gateway) which are not part of vanilla Fuel 6.1 and need to be manually added with the Fuel CLI. See [1] and [2] for more documentation. Also, only GRE is supported at installation time as it is later overwritten by the plugin.

## <span id="page-3-3"></span>Test strategy

Midonet Fuel Plugin replaces Neutron's ml2 Open vSwitch networking plugin in an OpenStack deployment. Therefore, the tests that should pass to consider the plugin installation was successful are the ones related to networking/neutron.

Additionally to the OSTF tests, we plan to run the following list of networking-related tests of Tempest using the Mirantis OpenStack (MOS) Tempest Runner [3].

API tests:

- 1. tempest.api.network.test\_networks
- 2. tempest.api.network.test\_networks\_negative
- 3. tempest.api.network.test\_ports
- 4. tempest.api.network.test\_routers.RoutersTest.test\_add\_multiple\_router\_interfaces
- 5. tempest.api.network.test\_routers.RoutersTest.test\_add\_remove\_router\_interface\_with\_p ort\_id
- 6. tempest.api.network.test\_routers.RoutersTest.test\_add\_remove\_router\_interface\_with\_s ubnet\_id
- 7. tempest.api.network.test\_routers.RoutersTest.test\_create\_router\_setting\_tenant\_id
- 8. tempest.api.network.test\_routers.RoutersTest.test\_create\_show\_list\_update\_delete\_rout er
- 9. tempest.api.network.test\_routers.RoutersTest.test\_update\_router\_admin\_state
- 10. tempest.api.network.test\_routers.RoutersTest.test\_update\_router\_reset\_gateway\_witho ut\_snat
- 11. tempest.api.network.test\_routers.RoutersTest.test\_update\_router\_set\_gateway
- 12. tempest.api.network.test\_routers.RoutersTest.test\_update\_router\_set\_gateway\_with\_sn at explicit
- 13. tempest.api.network.test\_routers.RoutersTest.test\_update\_router\_set\_gateway\_without \_snat
- 14. tempest.api.network.test\_routers.RoutersTest.test\_update\_router\_unset\_gateway
- 15. tempest.api.network.test\_routers\_negative
- 16. tempest.api.network.test\_security\_groups
- 17. tempest.api.network.test\_security\_groups\_negative
- 18. tempest.api.network.test\_floating\_ips.FloatingIPTestJSON.test\_create\_floating\_ip\_speci fying a fixed ip address
- 19. tempest.api.network.test\_floating\_ips.FloatingIPTestJSON.test\_create\_list\_show\_updat e\_delete\_floating\_ip

Scenario Tests (when there is external connectivity):

- 1. tempest.scenario.test\_network\_basic\_ops
- 2. tempest.scenario.test\_network\_advanced\_server\_ops
- 3. tempest.scenario.test\_security\_groups\_basic\_ops

#### <span id="page-4-0"></span>**Acceptance criteria**

The set of Fuel OSTF tests that are related to the networking are:

- Request list of networks
- Check network parameters
- Check network connectivity from instance via floating IP

#### <span id="page-4-1"></span>**Test environment, infrastructure and tools**

Minimum requirement for testing Midonet Fuel Plugin (without external network connectivity) include one controller, one compute and one NSDB (that can be collocated in the controller):

- $\bullet$  CPU: 64-bit x86, quad core or above
- Memory: ≥ 4 GB RAM
- $\bullet$  HDD:  $\geq$  30GB (available free disk space)
- $\bullet$  NIC:  $2 \times \geq 1$ Gbit

For HA capabilities, the needs are 3 controller nodes, 2 computes and 3 NSDBs (again they can be collocated within the controller).

In order to add external connectivity to the previous environments, we need to add 2 additional Gateway nodes.

First tests will be done on the minimal deployment then the tests will increase the number of nodes to tackle:

- HA increasing the number of controller nodes
- Multiple compute nodes
- HA for the NSDB nodes
- External connectivity

#### <span id="page-5-0"></span>**Product compatibility matrix**

Midonet plugin is developed for Fuel 6.1 therefore it will be tested against the two supported operating systems where to deploy OpenStack: CentOS 6.5 and Ubuntu 14.04.

The OSS Midonet supported versions are 2015.01, 2015.03 (and 2015.06).

#### <span id="page-5-1"></span>Type of testing

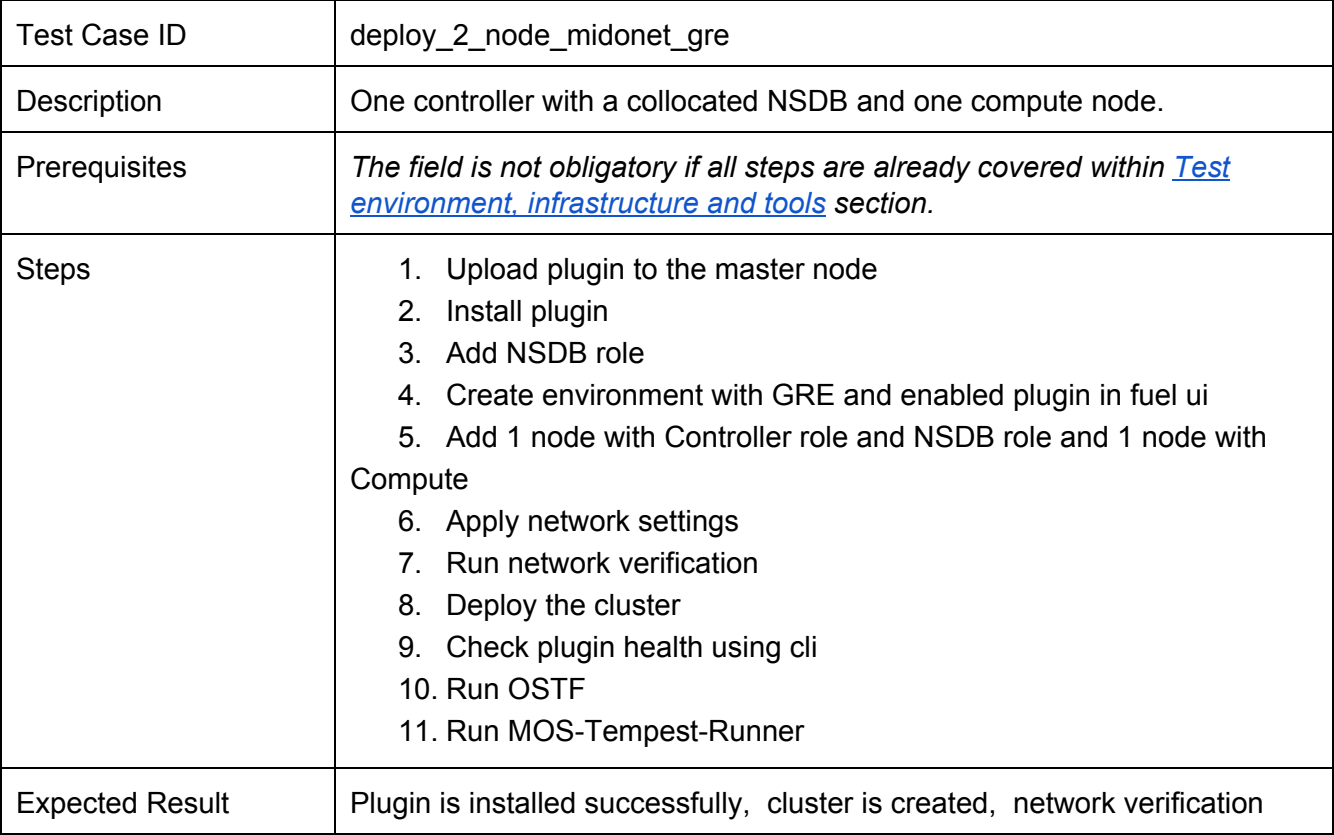

#### <span id="page-5-2"></span>**Deploy 2 Node Midonet Gre**

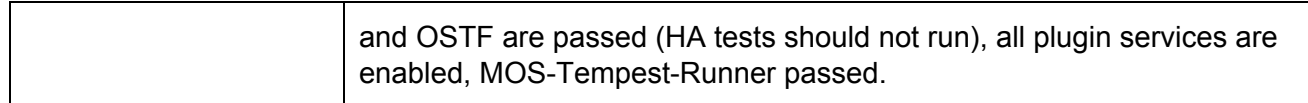

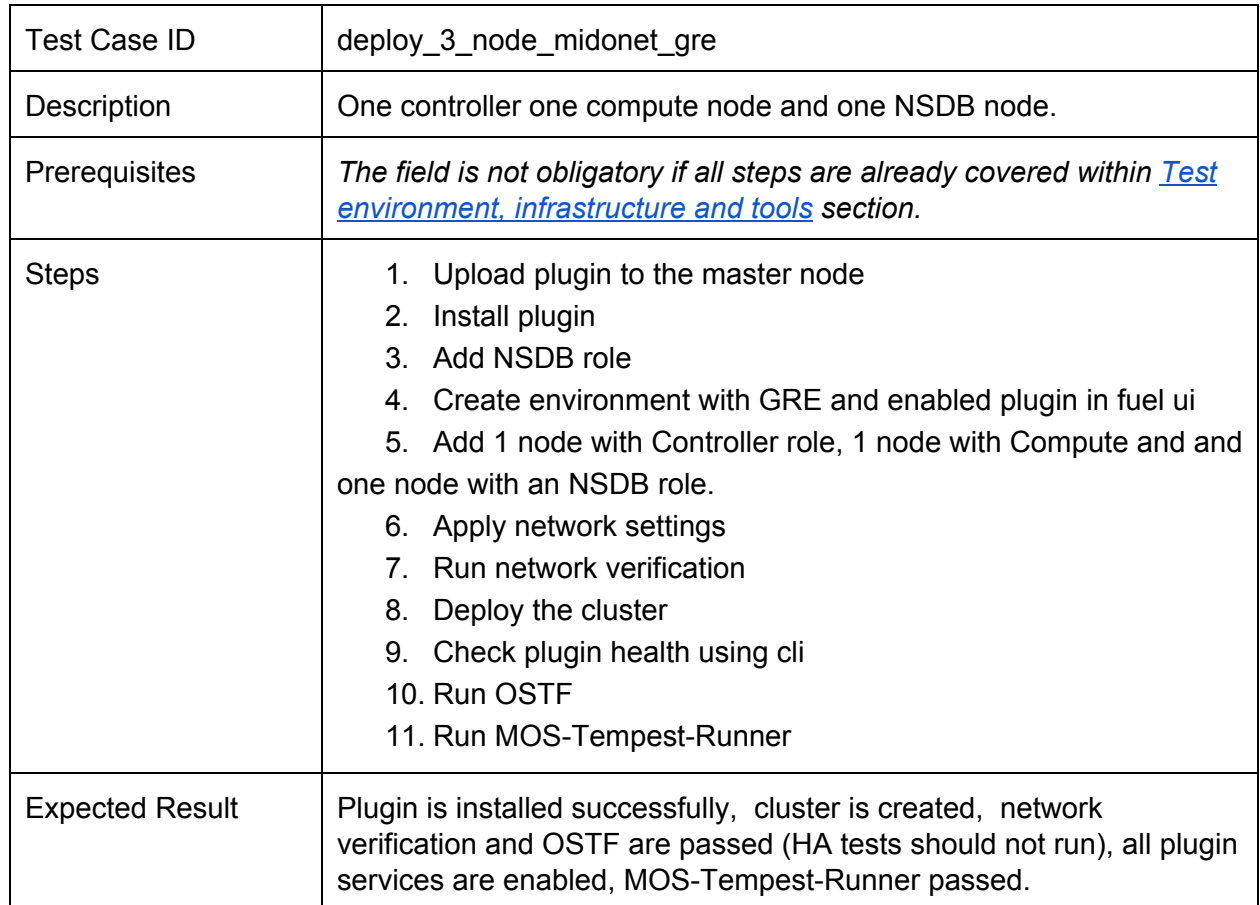

# **Deploy 3 Node Midonet Gre**

#### **NOTE: /\* MUST HAVE TESTS.These scenarios of tests mandatory must be added in your test plans. \*/**

### <span id="page-7-0"></span>System testing

#### <span id="page-7-1"></span>**Install plugin and deploy environment**

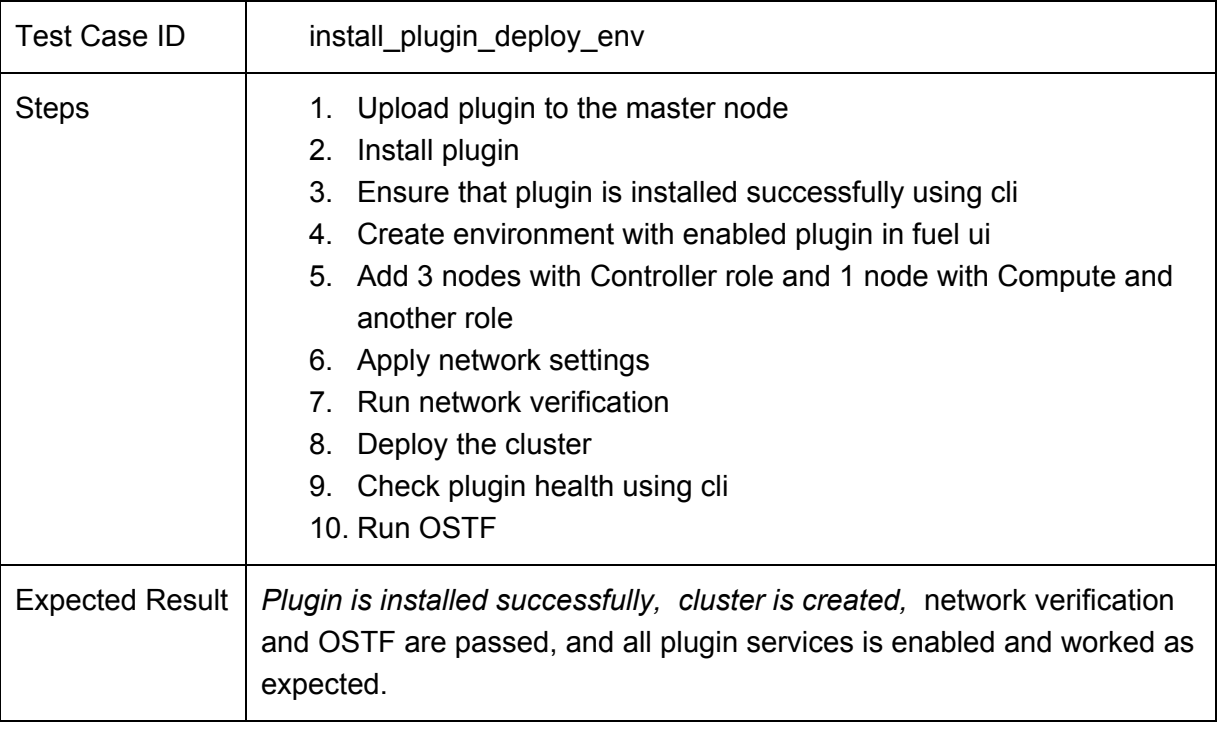

#### <span id="page-7-2"></span>**Modifying env with enabled plugin (removing/adding controller nodes)**

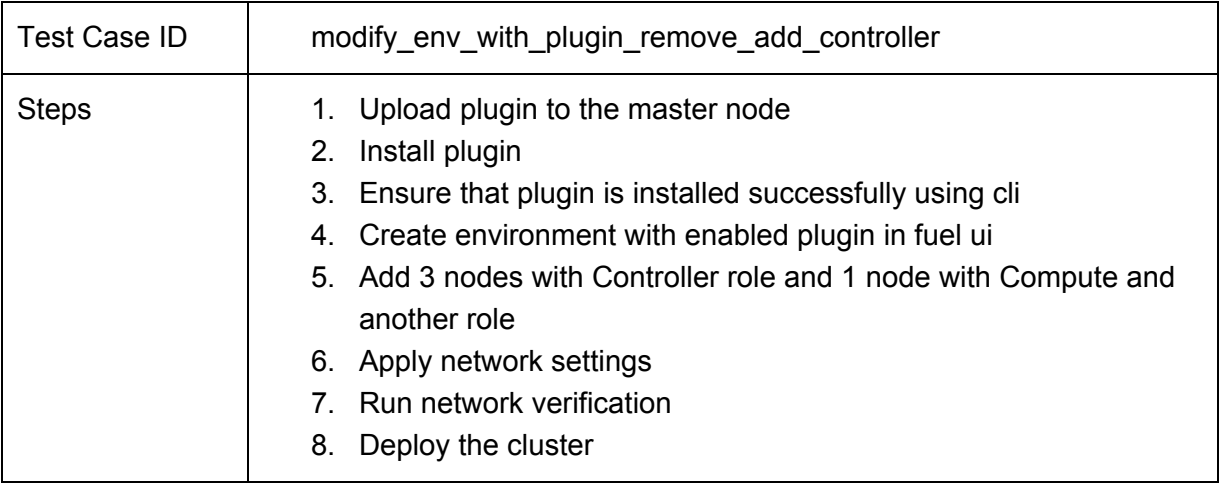

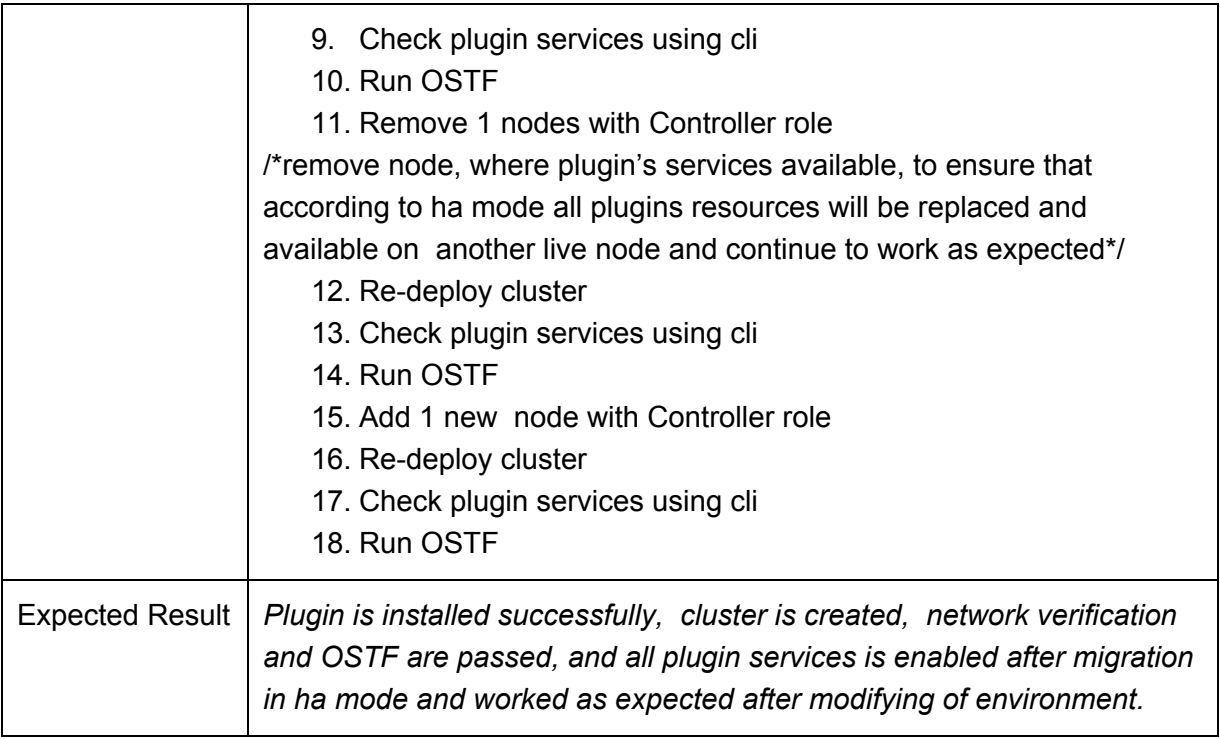

# <span id="page-8-0"></span>**Modifying env with enabled plugin (removing/adding compute node)**

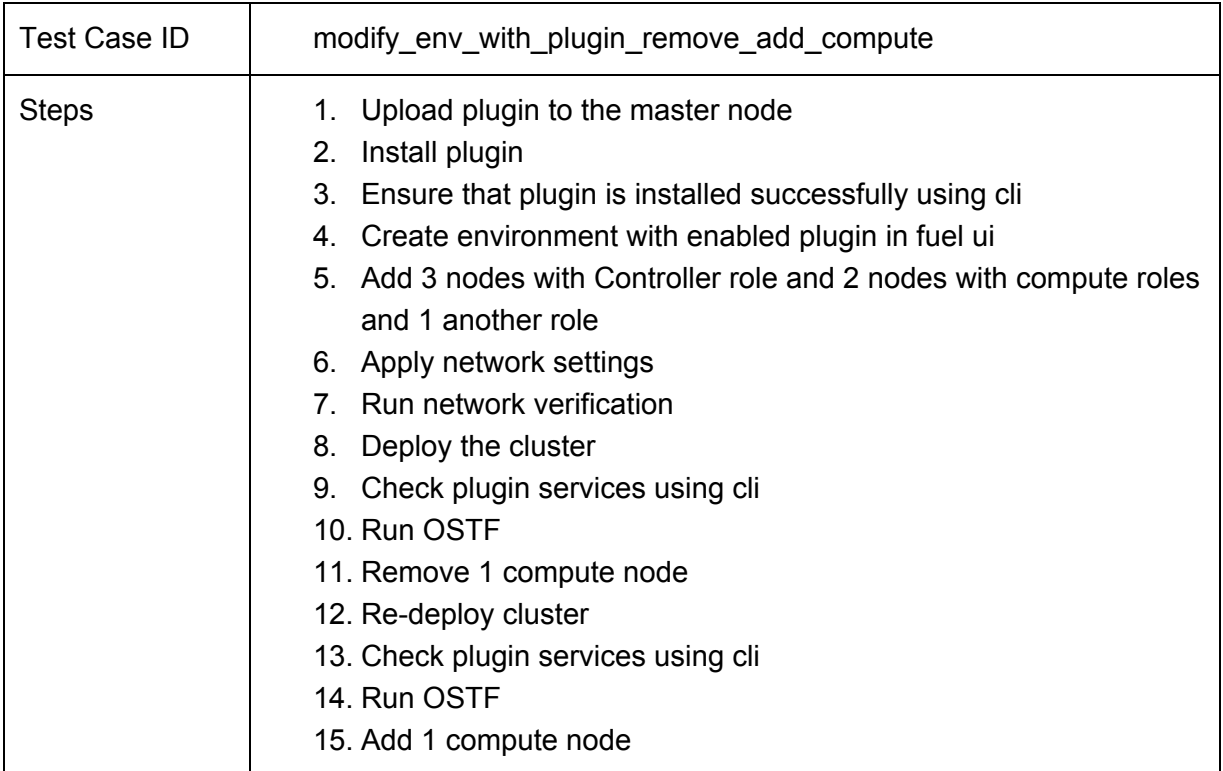

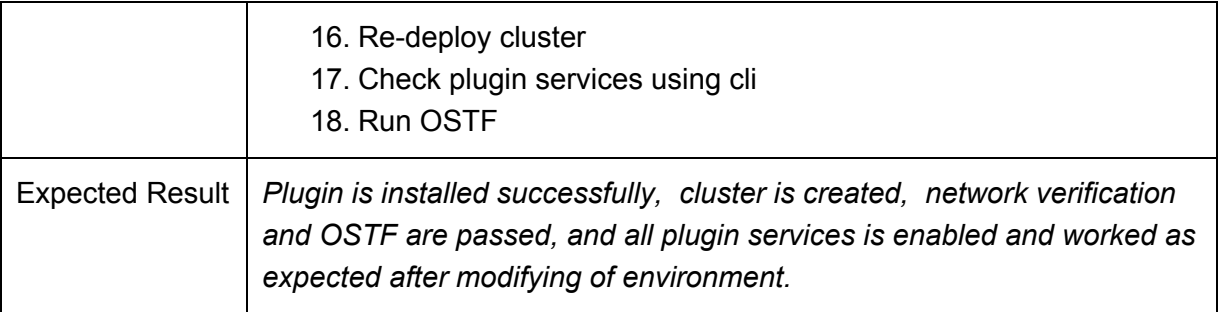

## <span id="page-9-0"></span>**Uninstall of plugin with deployed environment**

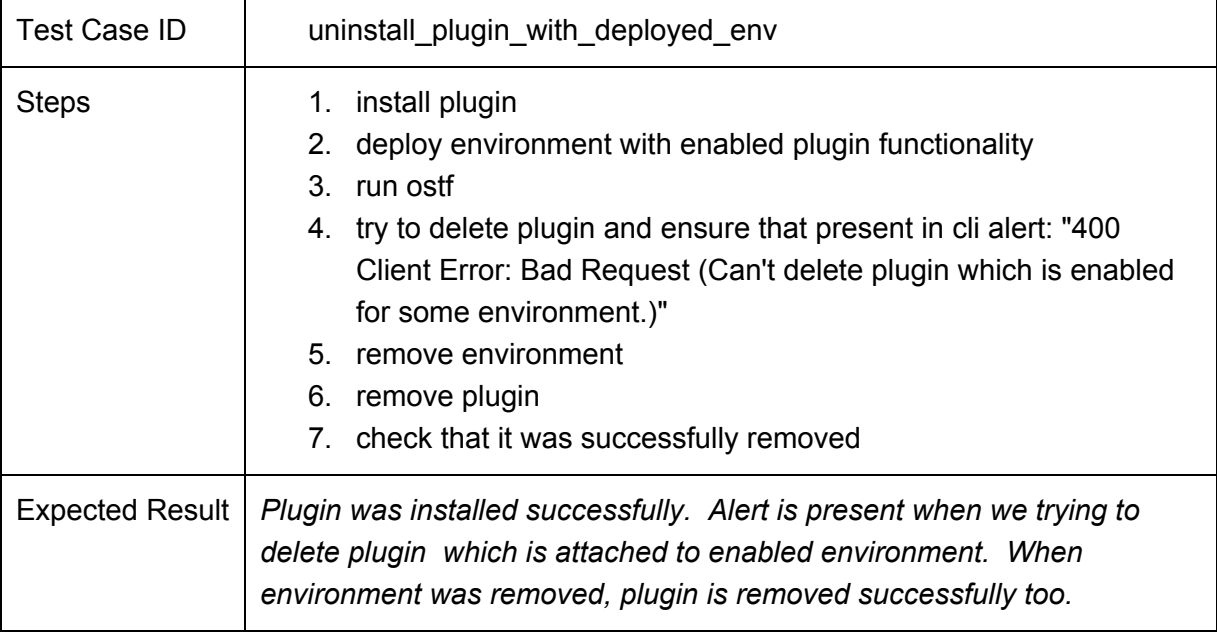

## <span id="page-9-1"></span>**Uninstall of plugin**

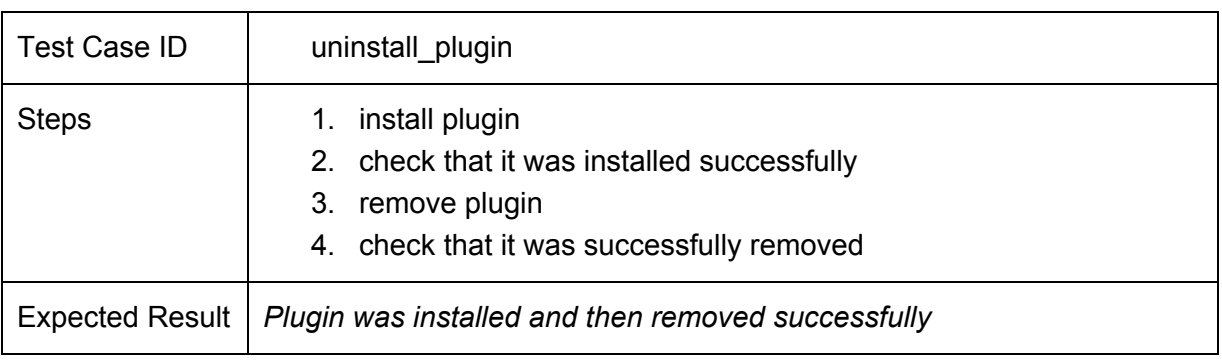

# <span id="page-10-0"></span>The Fuel Master node upgrade testing

# <span id="page-10-1"></span>Appendix

Provide any links to external resources or documentation here.

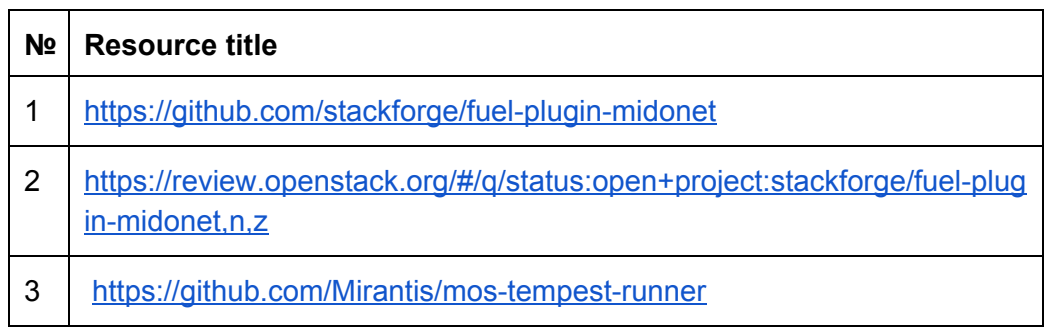